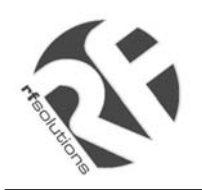

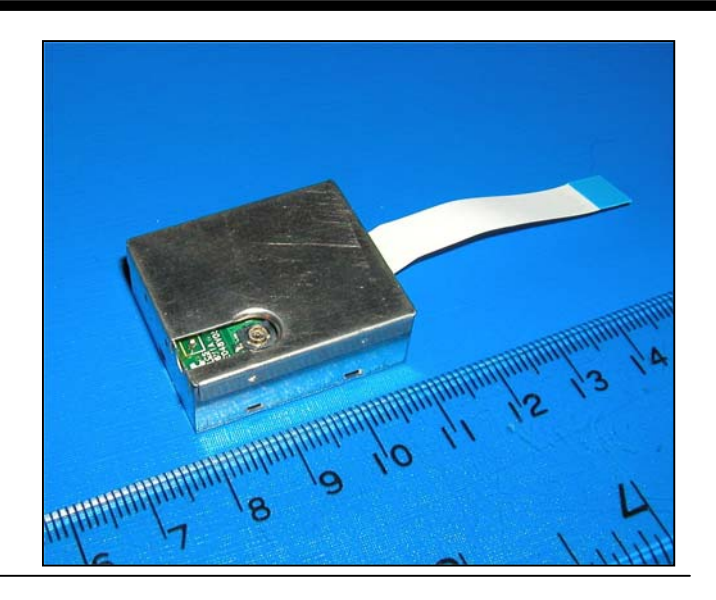

# **XE1610-OEMPVT**

## **OEM GPS Receiver**

## **Reference Design 2.0**

## **GENERAL DESCRIPTION**

The XE1610-OEMPVT GPS Receiver from RF Solutions is a GPS receiver product which features the revolutionary FirstGPS™ architecture. This complete GPS receiver solution provides high accuracy position and speed performance as well as high sensitivity and tracking capabilities in urban areas. The GPS Receiver comes in a small form factor package. The XE1610- OEMPVT delivers major advancements in GPS performance, accuracy, integration, computing power and flexibility. It is designed to simplify the embedded system integration process.

The FirstGPS is a mixed hardware/software architecture based on the XE16BB10 advanced channel correlator IC and its companion RF downconverter.

### **APPLICATIONS**

- Automotive
- Asset management/tracking
- Palmtop, Laptop, PDA
- Location Based Services enabled devices
- Handheld receivers

### **KEY FEATURES**

- High sensitivity: to -143 dBm tracking, superior urban performance.
- Position accuracy: < 5m CEP (50%) without SA (horizontal)
- Warm Start is under 40 seconds (50%)
- Hot Start is under 12 seconds (50%)
- Ultra low power: < 20 mA @ 3.3V full power, 3 additional low power modes
- Embedded ARM7TDMI
- Small form factor and low cost solution
- Ready-to-plug solution, fully autonomous PVT solution. Easily integrated into existing systems
- On-board RAM for GPS navigation data, on-board Flash memory back-up
- PPS output
- Bidirectional NMEA interface
- Real Time Clock with separate back-up power supply

**REFERENCE** 

XE1610-OEMPVT 2.0

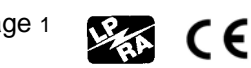

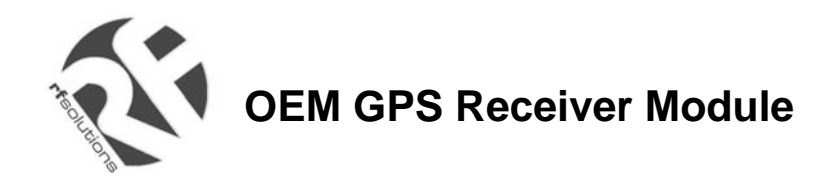

## **FIRSTGPS ARCHITECTURE HIGHLIGHTS**

#### **INDUSTRY LEADING GPS PERFORMANCE**

- Builds on high performance FirstGPS core
- Satellite signal tracking engine to perform GPS acquisition and tracking functions without CPU intervention
- High sensitivity: to -143 dBm tracking, superior urban performance
- Position accuracy: < 5m CEP (50%) without SA (horizontal)
- Warm Start is under 40 seconds (50%)
- Hot Start is under 12 seconds (50%)
- Timing output accuracy:  $+/- 400$  ns

#### **LOW POWER**

- Ultra low power integrated circuit design, optimized RF and DSP architectures, < 17mA @ 3.3V tracking/doing fixes
- Further power saving thanks to 3 different power down modes
	- o Power Save RF section and GPS engine turned Off
	- o Stand-by RF section, GPS engine, and MCU clock turned Off, main power supply On, RTC running
	- o Power down RF section, GPS engine, and MCU clock turned Off, main power supply Off, RTC running on the back-up supply

#### **XE1610-OEMPVT GPS RECEIVER REFERENCE DESIGN HIGHLIGHTS**

- Embedded AT91 MCU, ARM7TDMI-based
- Small form factor
- Low cost
- Ready-to-plug solution, fully autonomous PVT solution. Easily integrated into existing systems
- High signal acquisition & tracking performances
- On-board RAM for GPS navigation data. On-board Flash memory is used to back-up data such as the Almanac
- PPS output
- On-board RTC can be supplied by a separate back-up power supply if the main supply is turned off.
- Application software can be customized for high volume applications (Flash memory)

### **FUNCTIONAL BLOCK DIAGRAM**

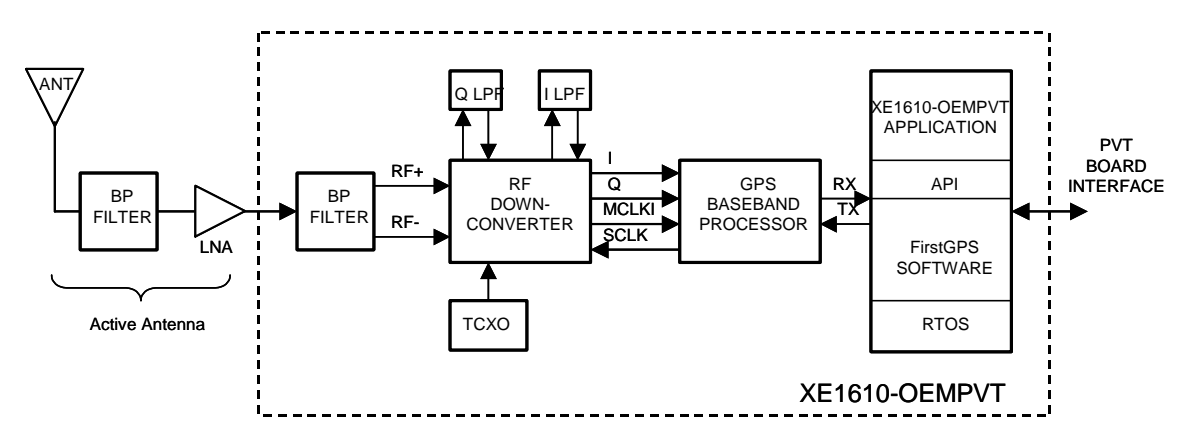

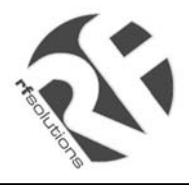

## **PIN DESCRIPTION**

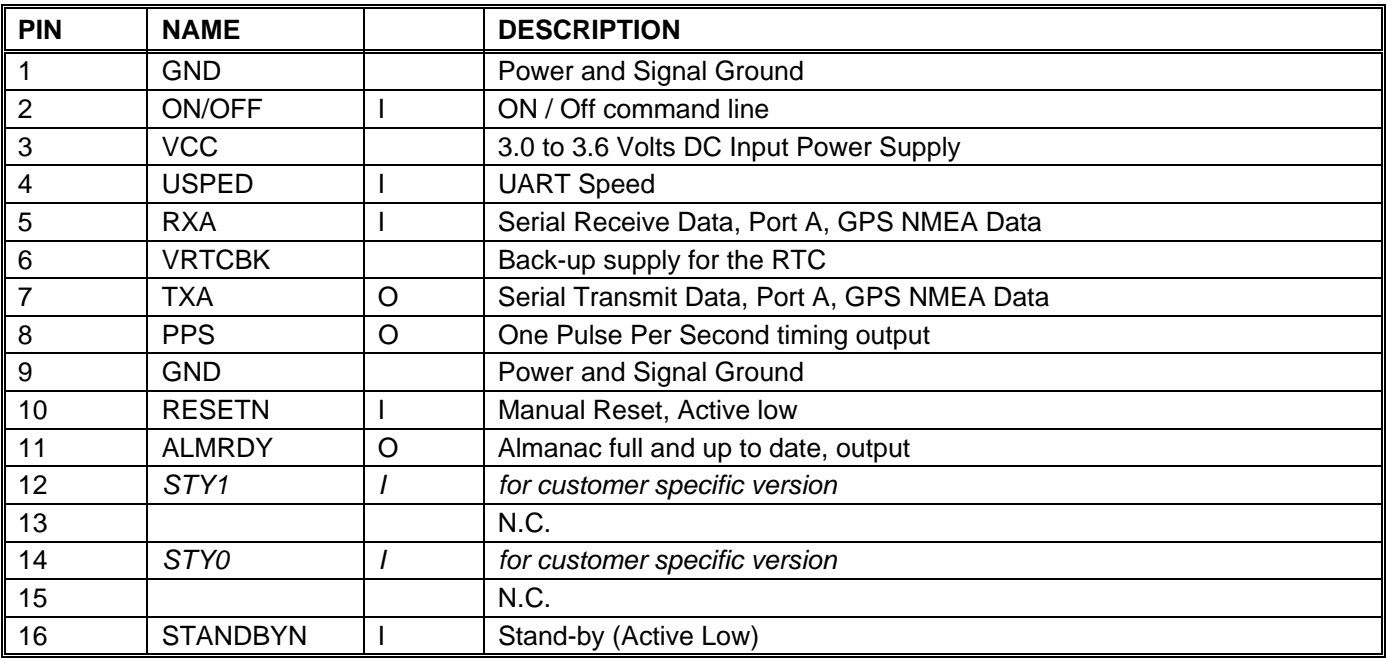

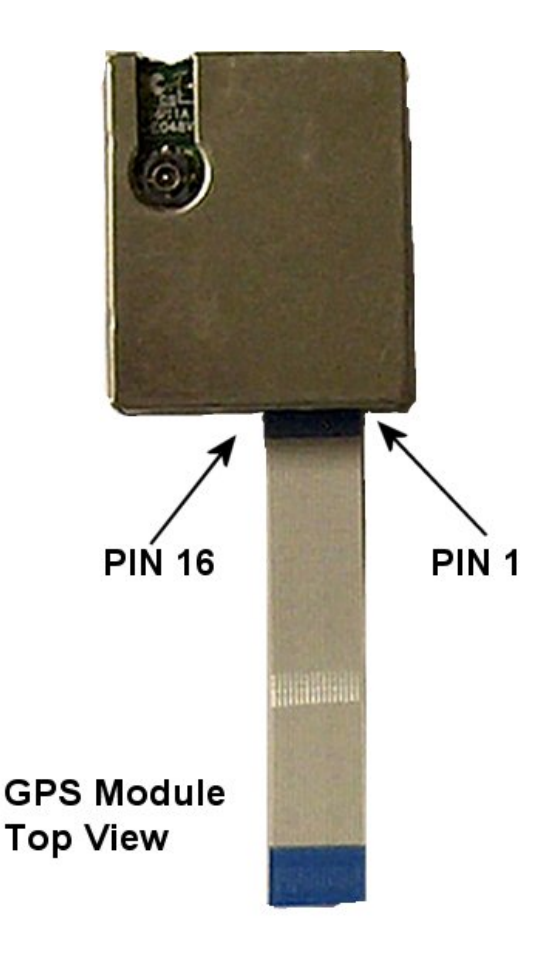

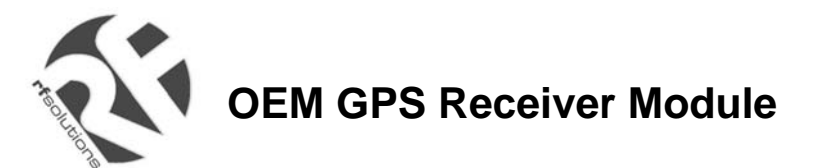

## **TECHNICAL CHARACTERISTICS**

### **SPECIFICATIONS**

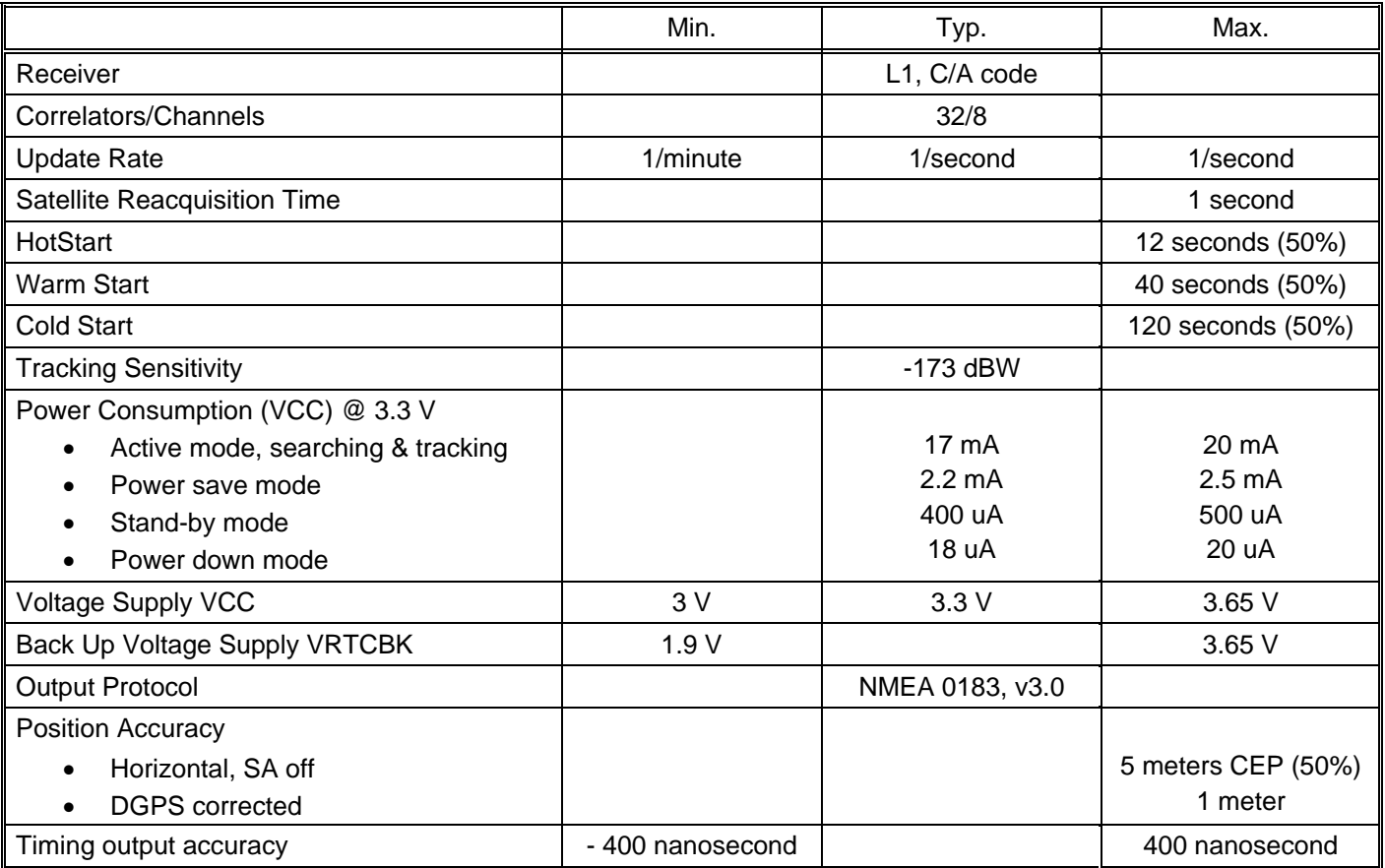

#### **PHYSICAL CHARACTERISTICS**

The XE1610-OEMPVT module is 25 x 30 x 9.5 mm (approx. 1.0" x 1.2" x 0.38"). The operating temperature range is between -40C and +85C

#### **PROPOSED MECHANICAL INTERFACE**

#### **RF Interface Connector**

Subminiature HFL. Works with 3.0V active antenna

#### **Data Interface Connector**

16 contact board-to-board flat cable connector

The 16 Way PCB mounting flat Flex Socket is available from RF Solutions under part number CON52746.

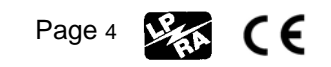

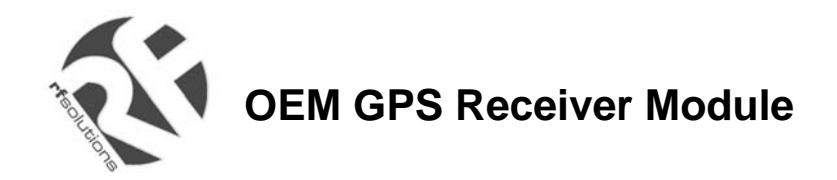

### **INTERFACE DEFINITION, PRINCIPLES OF OPERATION**

#### **DATA INTERFACE**

VCC - This the main power supply

 $\overline{GND}$  – This the power and signal ground

VRTCBK – This is the back-up supply for the on-board hardware Real Time Clock

All I/Os on the Data Interface are related to VCC and GND levels.

ON/OFF - The ON/OFF input pin control whether the GPS engine is turned ON or OFF. If this pin is "high" whenever a reset condition occurs or if it is turned "high" when in operation, then the GPS engine is turned on. If this pin is "low" whenever a reset condition occurs then the GPS engine is not started. If this pin is turned "low" when in operation then the GPS engine is turned off. When ON/OFF is "low", the on/off state can be superseded with the PXEMaRT manufacturer specific NMEA command on RXA, as defined hereafter. This input pin has a pull-up resistor.

RXA – Serial Receive data. This input pin has a pull-up resistor.

TXA – Serial Transmit data

USPED – Hardware Baud rate selection

The Serial NMEA data port (lines RXA and TXA) is an asynchronous serial port (UART). Upon reset, if the USPED input pin is "low" the setting for this port is defined by the set A of UART parameters #1 to 4 in the Default Parameters Table \*, or if USPED is "high" the setting is defined by the set B. This setting can be modified with the PXEMaPT manufacturer specific NMEA command defined hereafter. This input pin has a pull-up resistor. There is no flow control on the UART. (\*) see the Default Settings section below

PPS - The PPS output pin is Pulse Per Second highly accurate timing signal generated by the on-board GPS baseband processor. The PPS signal is available only when the receiver does position fixes. Otherwise its output level is "low". After a reset condition, the setting for this port is defined in the Default Parameters Table \*, parameter #12. This setting can be modified with the PXEMaPS manufacturer specific NMEA command defined hereafter. (\*) see the Default Settings section below

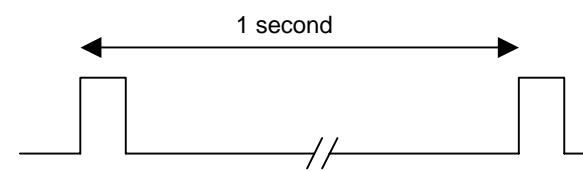

 $~5$  83 ms.

RESETN – Manual Reset input pin. The receiver has 2 reset conditions: first, on power-on, thanks to an on-board Power On Reset circuitry; and second an external reset when the RESETN pin is "low". This input pin has a pull-up resistor.

ALMRDY – When in Active mode, this output indicates the on-board Almanac status. Upon start up and whenever the Almanac data is tested invalid or not up-to-date the output level is "low. If test is valid and up-to-date the output level is "high".

STANDBYN – This input sets the receiver in Stand-by mode when its level is "low". Otherwise the receiver is either in Active or Power Save modes. See below, under Operating modes for details. This input pin has a pull-up resistor.

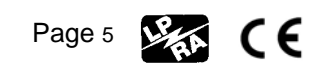

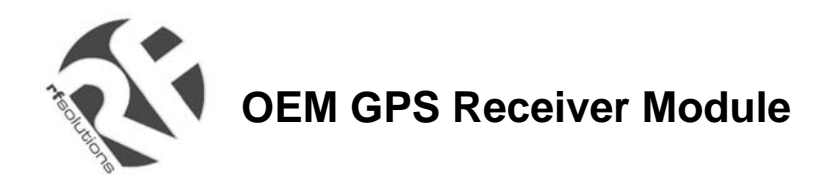

#### **OPERATING MODES**

The receiver has 4 main operating modes, as summarized in the table below

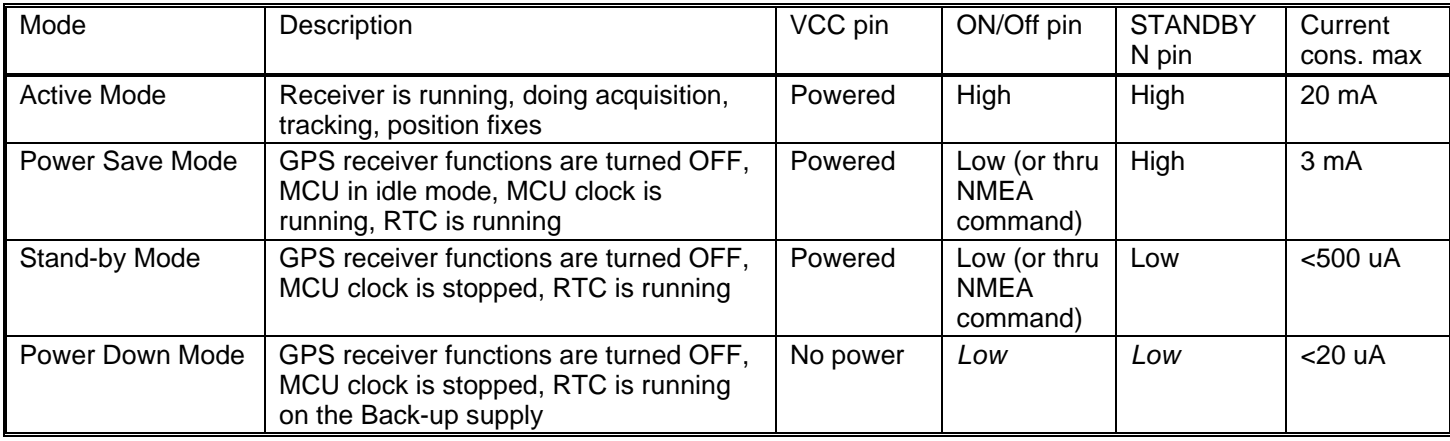

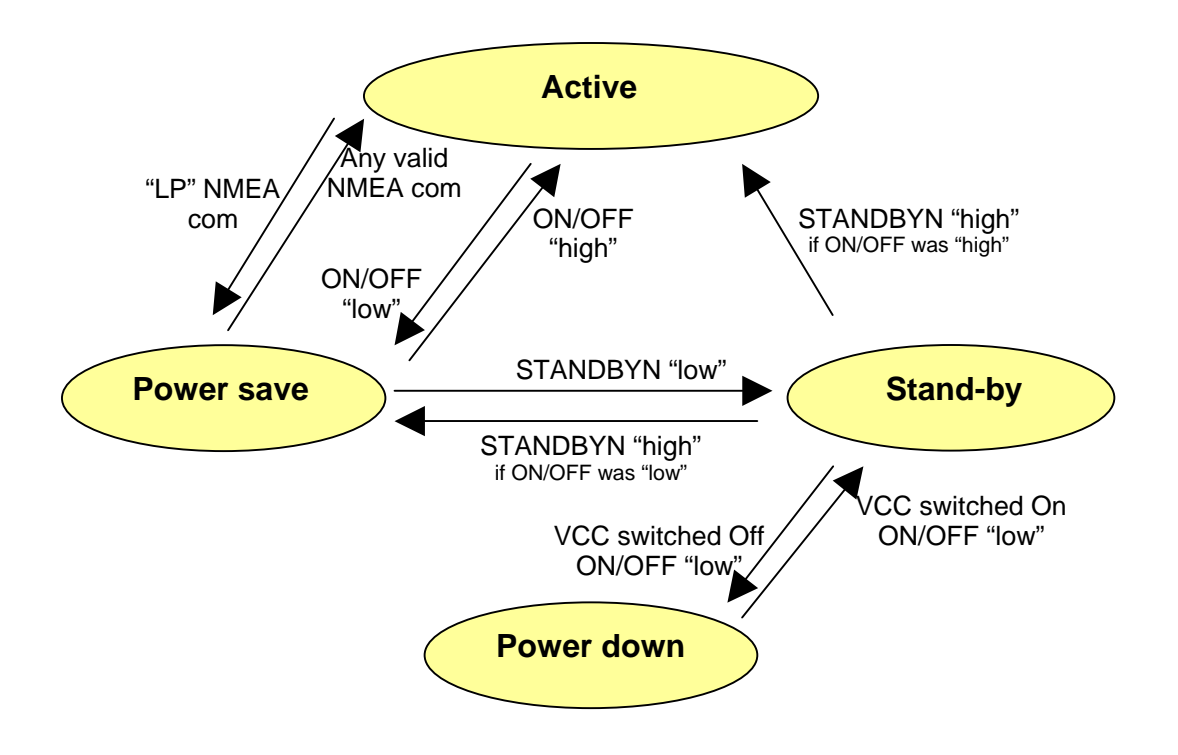

*Figure 1 Switching between operating modes* 

Notes on TTFF / start-up condition:

- When switching from Power Save or Stand-by to Active mode, the start up condition will be
	- o Hot start if Almanac is valid, Ephemeris is valid (less than 4 hours old), approximate position is known and RTC is valid
	- o Warm start if Almanac is valid, Ephemeris is not valid, approximate position is known and RTC is valid o Cold start otherwise
- When switching from Power Down to Stand-by then to Active mode, the start up condition will be
	- o Warm start if the Almanac and approximate position saved in Flash are valid, and RTC is valid
		- o Cold start otherwise

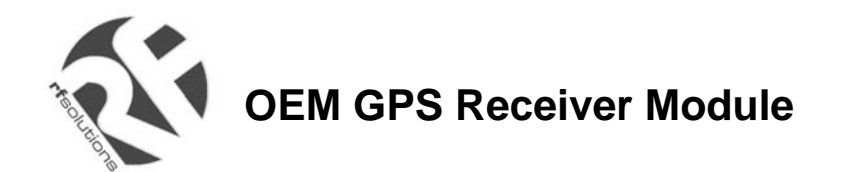

#### **NMEA STANDARD MESSAGE SET SPECIFICATION**

The XE1610-OEMPVT supports NMEA-0183. Brief descriptions of the output messages are provided below.

#### **NMEA Standard Commands**

RF Solutions receivers use the standard output messages listed in Table 1:

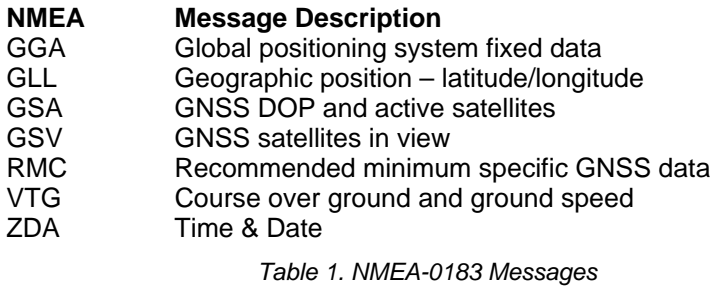

After a reset condition occurs, as defined above, the default setting for NMEA commands is GGA, GSA, GSV and RMC, with update every second. This setting can be modified with the PXEMaNM manufacturer specific command defined hereafter.

#### **GGA —Global Positioning System Fixed Data**

Description: This message reports the global positioning system fixed data, as shown in Table 2.

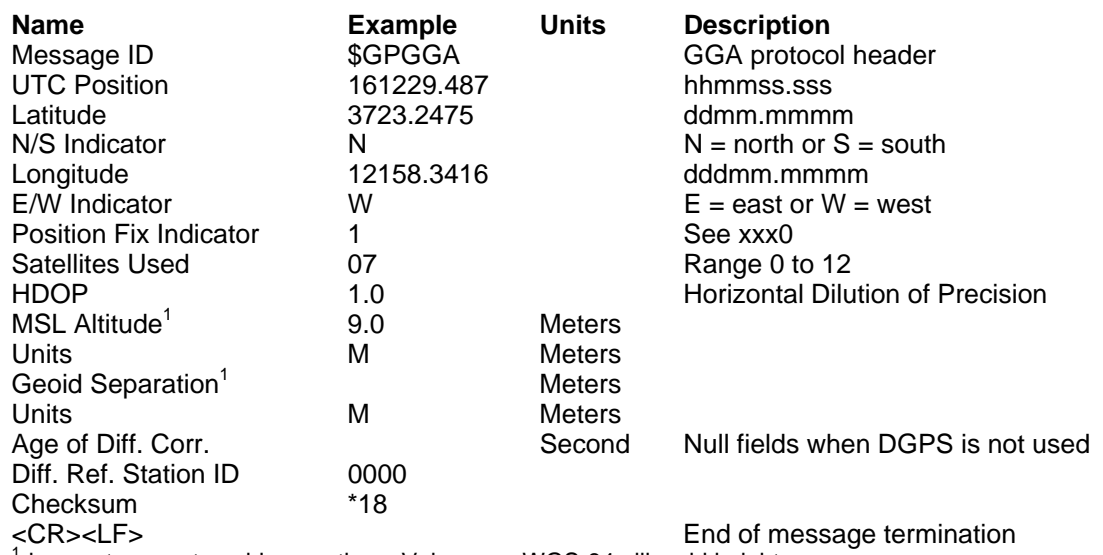

<sup>1</sup>does not support geoid corrections. Values are WGS-84 ellipsoid heights.

*Table 2. GGA Data Format* 

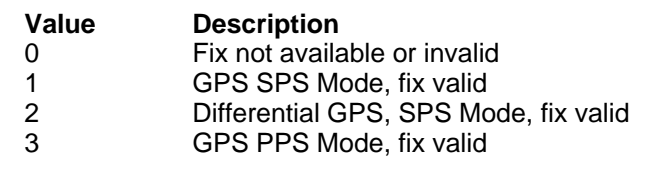

*Table 3. Position Fix Indicator*

Example: The values reported in this example are interpreted as shown in Table 2: \$GPGGA,161229.487,3723.2475,N,12158.3416,W,1,07, 1.0,9.0,M, ,M, ,0000\*18

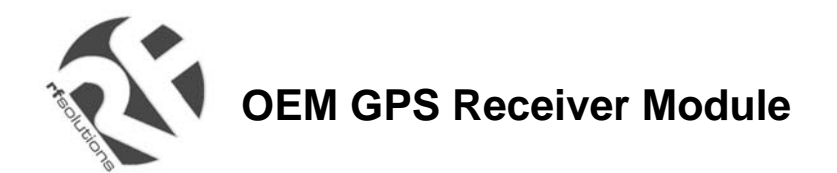

#### **GLL—Geographic Position - Latitude/Longitude**

Description: This message reports latitude and longitude geographic positioning data, as described in Table 4.

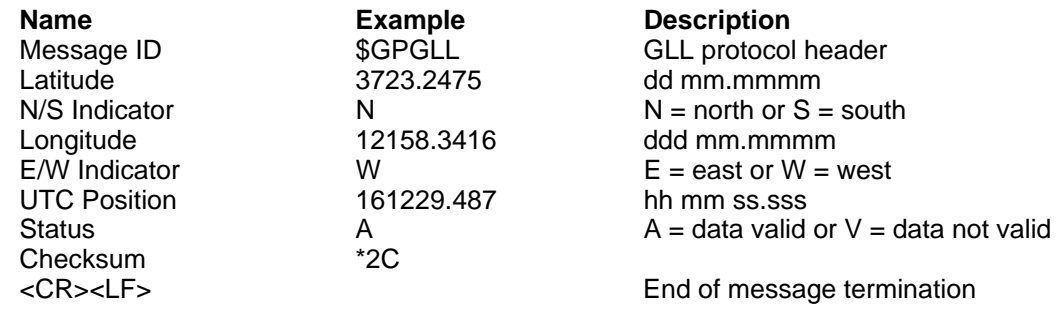

*Table 4. GLL Data Format* 

Example: The values reported in this example are interpreted as shown in Table 4: \$GPGLL,3723.2475,N,12158.3416,W,161229.487,A\*2C

#### **GSA—GNSS DOP and Active Satellites**

Description: This message reports the satellites used in the navigation solution reported by the GGA message. GSA is described in Table 5.

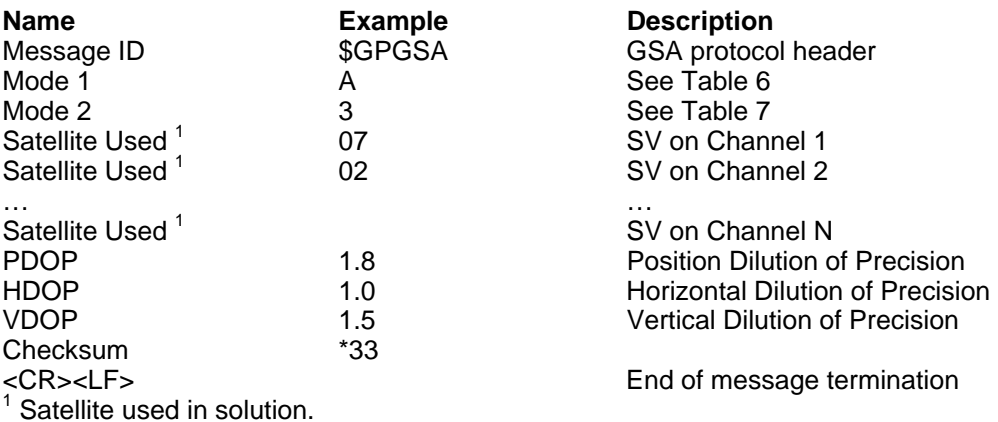

*Table 5. GSA Data Format* 

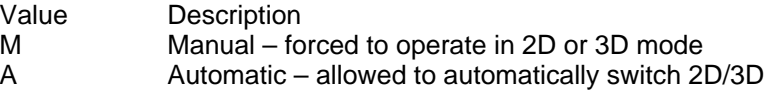

*Table 6. Mode 1*

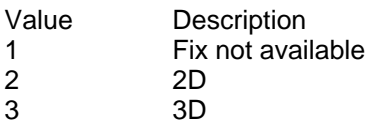

*Table 7. Mode 2* 

Example: The values reported in this example are interpreted as shown in Table 5:  $$GPGSA, A, 3, 07, 02, 26, 27, 09, 04, 15, , , , , ,$  $1.8, 1.0, 1.5*33$ 

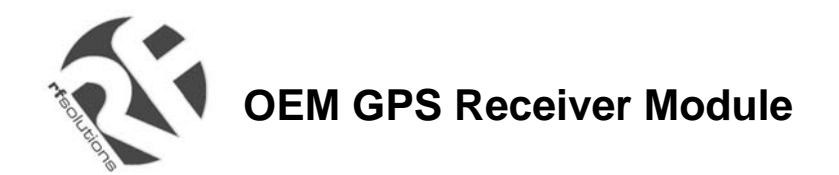

#### **GSV—GNSS Satellites in View**

Description: This message reports the satellites in view, their ID numbers, elevation, azimuth, and SNR values (up to four satellites per message). GSV is described in Table 8.

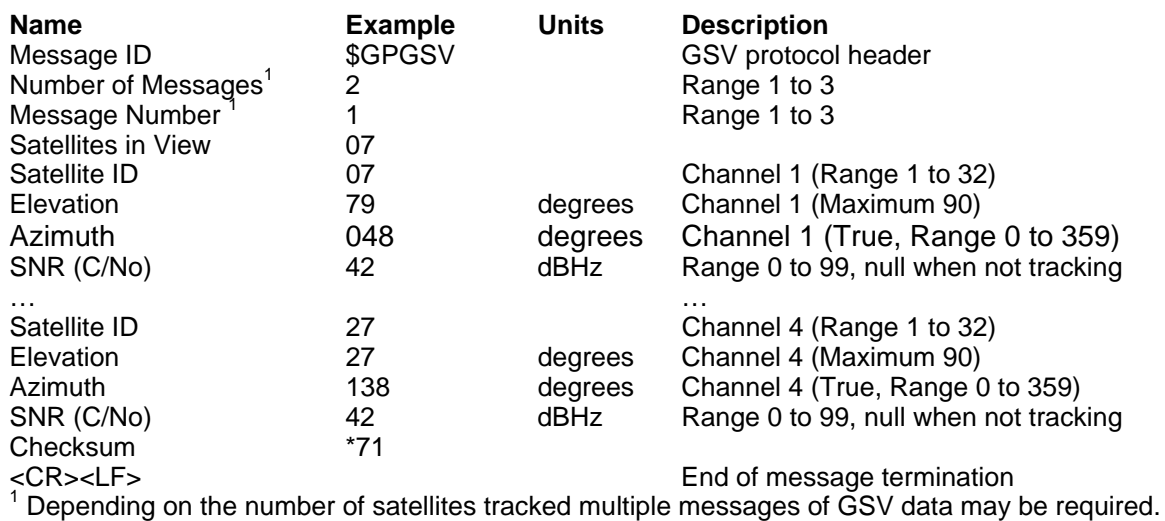

*Table 8. GGA Data Format* 

Example: The values reported in this example are interpreted as shown in Table 8. Two messages are require to complete the data transmission.

\$GPGSV,2,1,07,07,79,048,42,02,51,062,43,26,36,256, 42,27,27,138,42\*71 \$GPGSV,2,2,07,09,23,313,42,04,19,159,41,15,12,041, 42\*41

#### **RMC—Recommended Minimum Specific GNSS Data**

Description: This message reports the time, date, position, course, and speed from the receiver's navigation solution. RMC is described in Table 9.

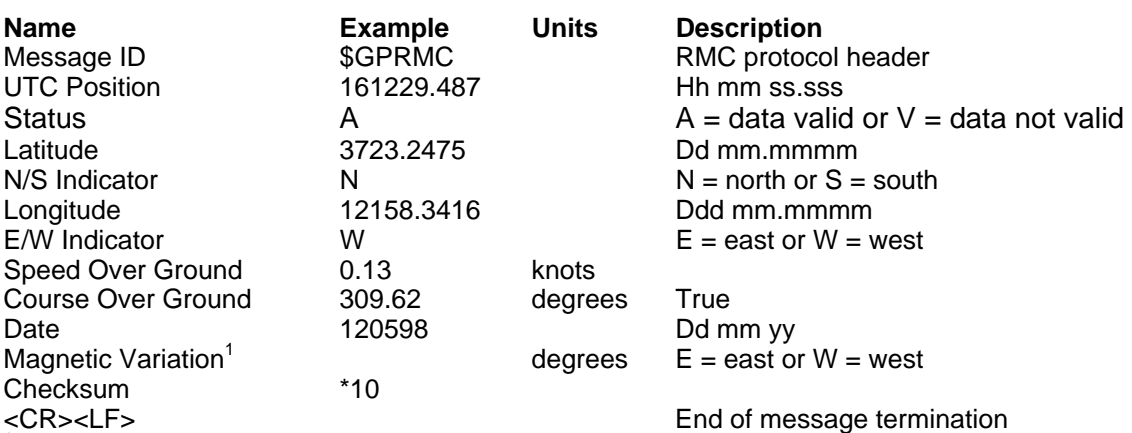

 $1$  All "course over ground" data are geodetic WGS84 directions.

*Table 9. RMC Data Format* 

Example: The values reported in this example are interpreted as shown in Table 9: \$GPRMC,161229.487,A,3723.2475,N,12158.3416,W,0.13,

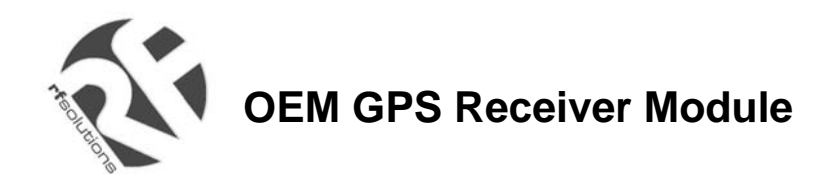

#### **VTG—Course Over Ground and Ground Speed**

Description: This message reports current ground course and speed data. Course is reported relative to true north only. The VTG message is defined in Table 10.

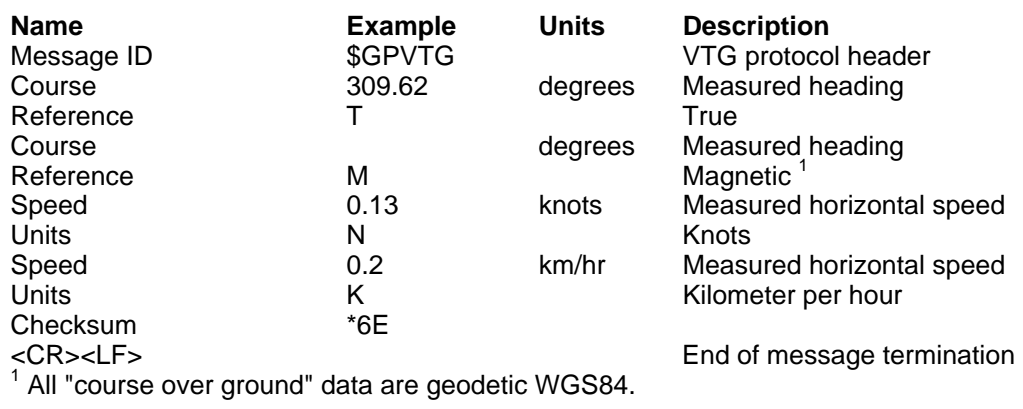

*Table 10. VTG Data Format* 

Example: The values reported in this example are interpreted as shown in Table 10: \$GPVTG,309.62,T, ,M,0.13,N,0.2,K\*6E

#### **ZDA—Time & Date**

Description: This message reports current time and date. The ZDA message is defined in Table 11.

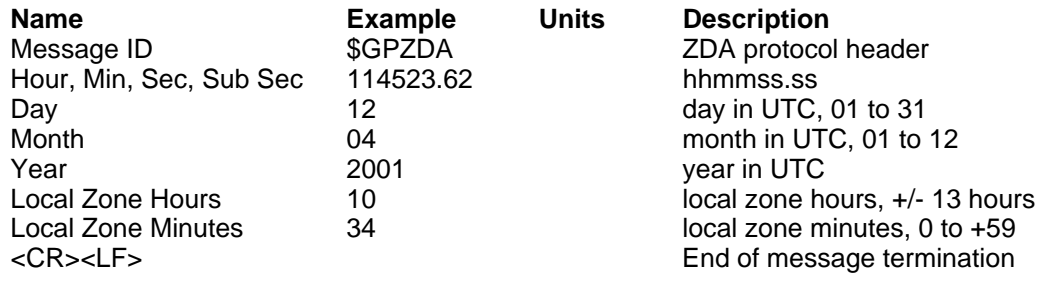

*Table 11 ZDA Data Format* 

Example: The values reported in this example are interpreted as shown in Table 10: \$GPZDA,114523.62,12,04,2001,10,34\*6E

#### **NMEA SPECIFIC COMMANDS**

The NMEA 0183 Standard dictates that proprietary NMEA commands have the following structure:

**\$**Paaaxxxxxxxxxxxxx\*hh

where *aaa* – mnemonic code, XEM in our case; *xxxxxxxxx*…– data; *hh* – command checksum

Two types of input commands are defined: *query* and *se*t. *Query* commands request certain information from the receiver. *Set* commands allow the user to configure the receiver with certain configuration parameters or force the receiver to perform a specific action. For each type of input command, a corresponding output *response* command is defined.

For a *query* command, the *response* command contains requested data. For a *set* command, the *response* command contains the status of the action requested in the *set* command. Taking these aspects into account, the following is the general structure of the specific NMEA command:

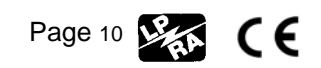

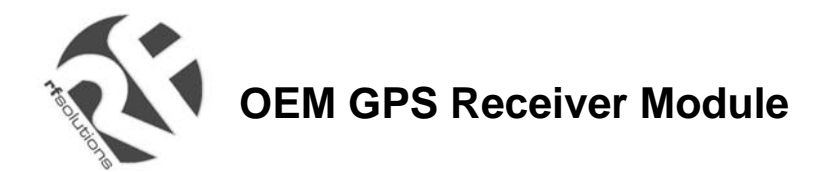

#### \$PXEMmaa,x1,x2,x3,x4,….,xN\*hh

where  $m$  – command type: 'Q' for 'query', 'S' for 'set', 'R' for 'response'; *aa* – proprietary command identifier (see below); *x1…xN* – data parameters (only for *set* and *query response* commands); *hh* – command checksum *NOTE:* Each of the data parameters must be preceded with a comma, except for the *aa* command identifier, and the checksum which is preceded with a checksum delimiter character '\*'.

- QUERY command: to send a *query* command, no data fields are transmitted. The following format is used: \$PXEMQaa\*hh
- RESPONSE command to QUERY: for a *query* command, a *response* command with all fields is transmitted. The following format is used: \$PXEMRaa,x1,x2,x3,x4,….,xN\*hh
- SET command: to send a *set* command, x1…xN must contain valid values. The following format is used: \$PXEMSaa,x1,x2,x3,x4,….,xN\*hh
- RESPONSE command to SET: for a *set* command, a status *response* command is transmitted. The following format is used: \$PXEMRaa,s\*hh

where *s* is the status of the requested action: 'A' if the action was successful; 'V' otherwise.

The following proprietary NMEA command identifiers are implemented:

#### **DI – Diagnostic Message**

This command outputs a diagnostic string. It is used to report various error conditions. This is a response-only command.

\$PXEMRDI, ccccccc<sup>\*</sup>hh where ccccccc is a diagnostic string up to 50 characters

#### **NM – Command Mask and Automatic Output Rate**

This command configures the application to automatically output standard NMEA commands at a specified time interval.

\$PXEMaNM,xxxx,xx\*hh

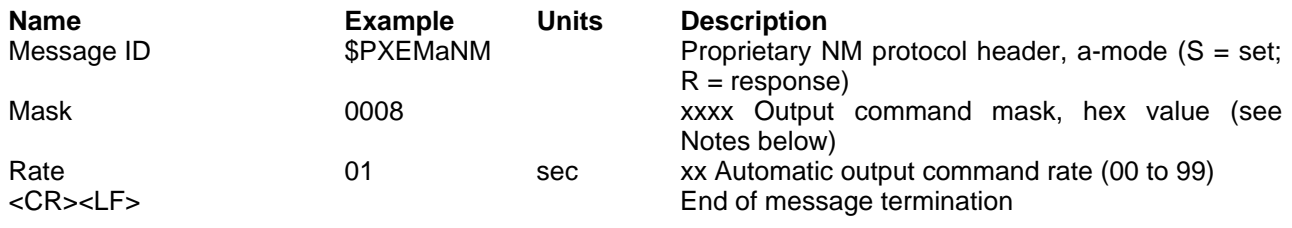

#### *Table 12 NM Data Format*

Notes: xxxx is a hexadecimal value representing a 2-byte bit-mask where a specific bit sets or clears automatic output of a particular NMEA command according to the table below. The mask is derived by combining all bits which represent the NMEA commands which will be automatically output. For example, to automatically output GGA, GSA, ZDA, and RMC, the bits 0, 4, 5, and 8 are set to 1 in a 2-byte mask, resulting in a hex value 0x131 (0x1+0x10+0x20+0x100). This value is sent as an ASCII string '0131' in the *xxxx* field of the NM command.

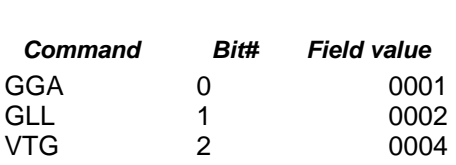

NMEA xxxx

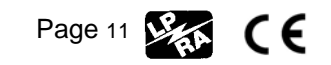

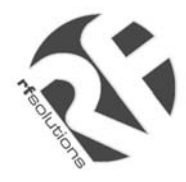

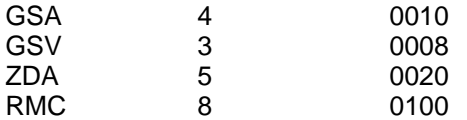

*Table 13 Possible MASK field values for the NM command* 

Example:  $$PXEMSNM,0008,01*6E$  (set)<br> $$PXEMRNM, a*6E$  (response to set: a (response to set:  $a - action status: A = success; V = failure)$ 

#### **PS – Pulse-Per-Second Configuration**

This command sets the pulse-per-second (PPS) output on or off. This is a set-only command.

#### \$PXEMaPS,x\*hh

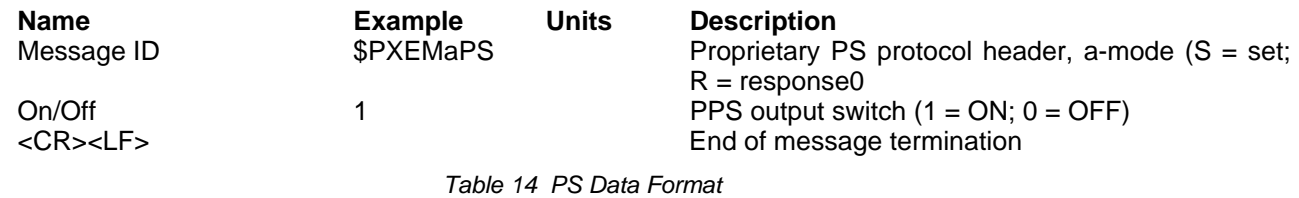

Example:

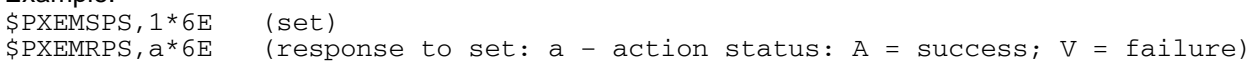

#### **PT – Port Configuration**

This command configures the application serial port communication parameters.

\$PXEMaPT,xxxxxx,x,a,x\*hh

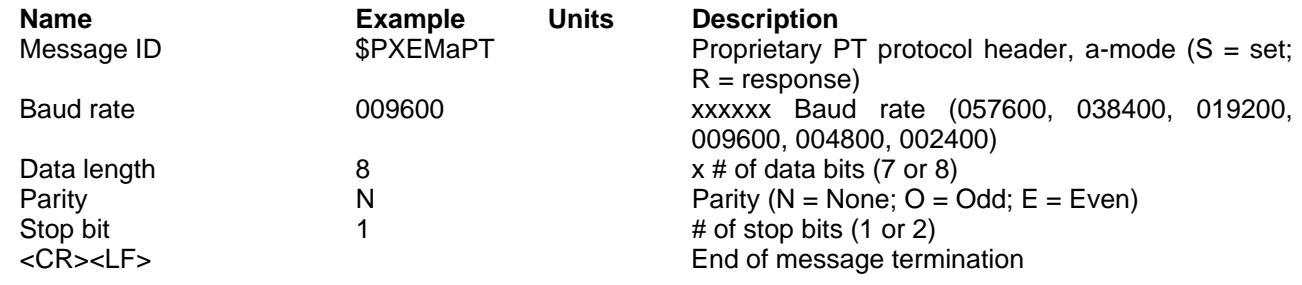

*Table 15 PT Data Format* 

#### Example:

\$PXEMSPT,009600,8,N,1\*6E (set) (response to set:  $a - action$  status:  $A = success$ ; V = failure)

#### **RT – Reset the Receiver / Start-Stop FirstGPS**

This command forces the receiver to perform a software reset. It also allows the user to start up and shut down the FirstGPS library without performing a full software reset. This is a set-only command.

#### \$PXEMaRT,a\*hh

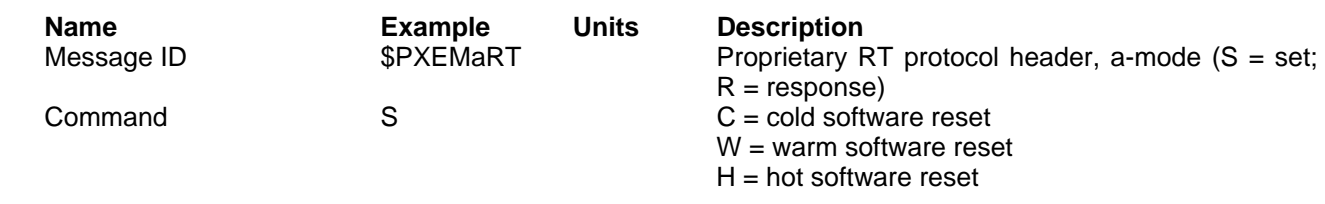

CE

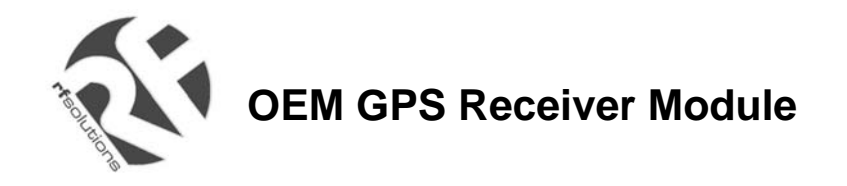

S = start the FirstGPS library  $X =$  shut down the FirstGPS library <CR><LF> End of message termination

*Table 16 RT Data Format* 

Example:

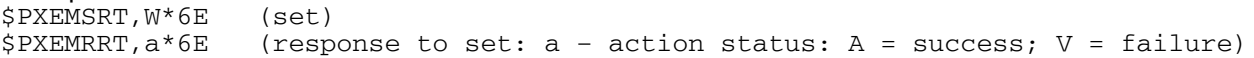

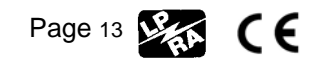

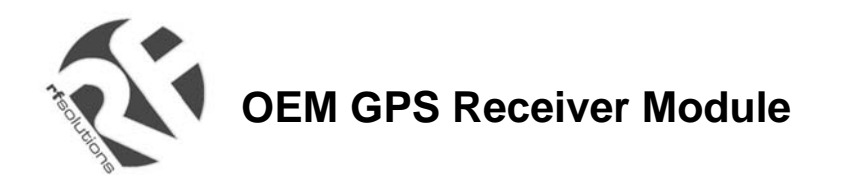

#### **VR – Version Information**

This command obtains software versions for the measurement platform (MPM) firmware, FirstGPS API, FirstGPS Library, native RTOS, and native processor (CPU). This is a query-only command.

*Note:* A complete VR command returns only the version of a particular product component one at a time (either MPM firmware, API, library, RTOS or CPU). The command must include the component type to obtain the version for any given query.

\$PXEMaVR,a,cccccc,xx,xx,xx,xx,xx,xxxx\*hh

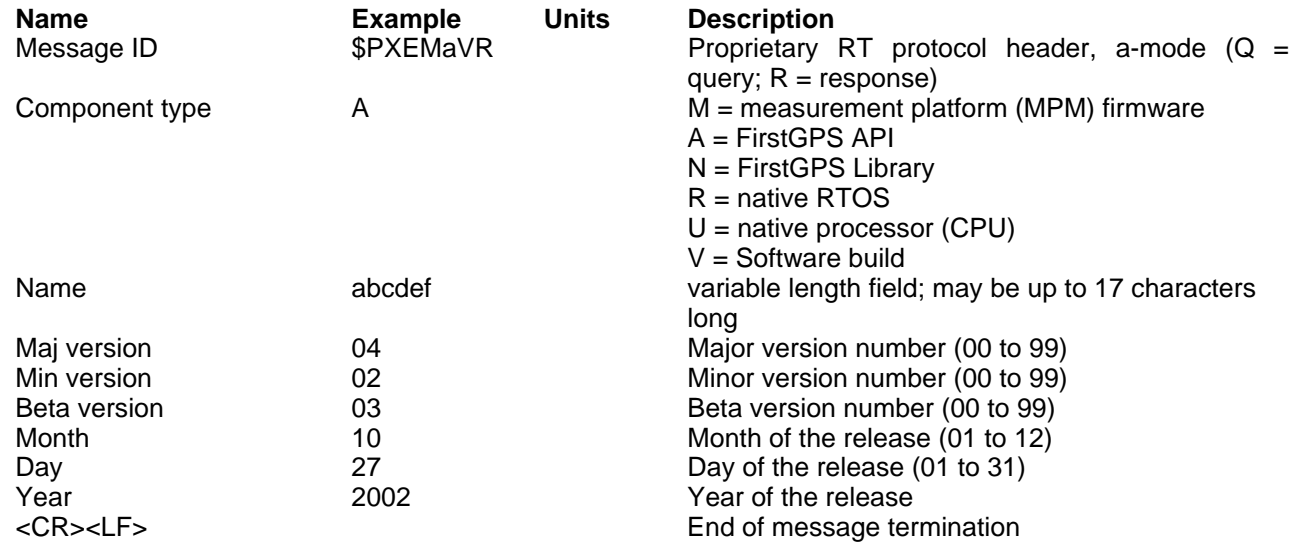

*Table 17 VR Data Format* 

#### Example:

\$PXEMQVR,R\*6E (query)

\$PXEMRVR,R,nucleus,04,03,03,10,27,2000\*6E (response to query)

#### **GS – Geodetic System Configuration**

This command sets the geodetic system used to compute the geographic positioning data.

\$PXEMaGS**,**ee**,**xxxx**.**xxxxxx**,**yyyy**.**yyyyyy**,**zzzz**.**zzzzzz**\***hh

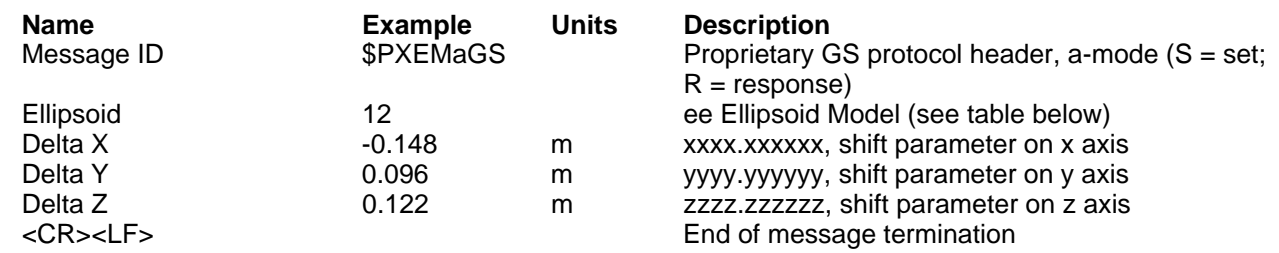

*Table 18 GS Data Format* 

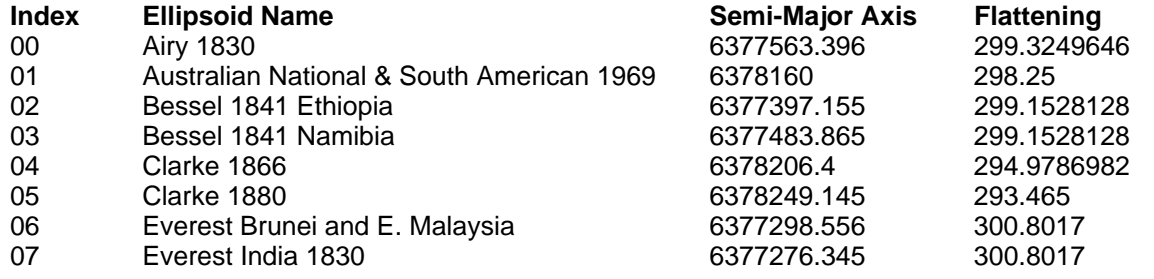

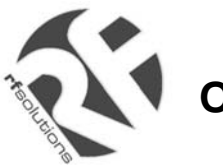

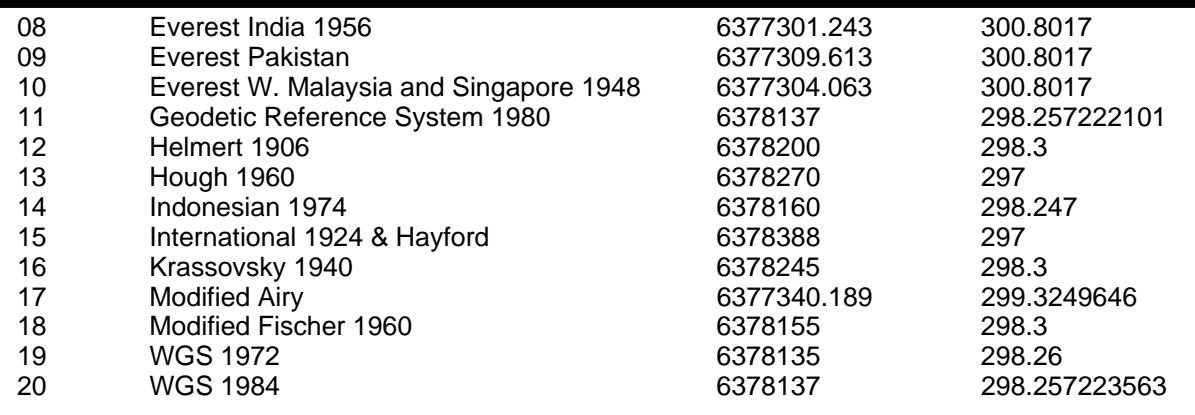

*Table 19 Ellipsoid models* 

#### Example:

\$PXEMSGS,12,-0.148,0.096,0.122\*44 (set)  $$PXEMENTGS, a, 12, -0.148, 0.096, 0.122*08$  (response to set: a - action status: A = success; V = failure)

see also Exhibit A for further examples

#### **LP – Power Save Mode**

This command sets the receiver in Power Save mode. To go back to the Active mode, users should send any valid NMEA command to the receiver. Do not toggle the ON/OFF pin to go to the Active Mode if a NMEA LP command is used to switch to the Power Save mode

#### \$PXEMaLP**\***hh

Example:

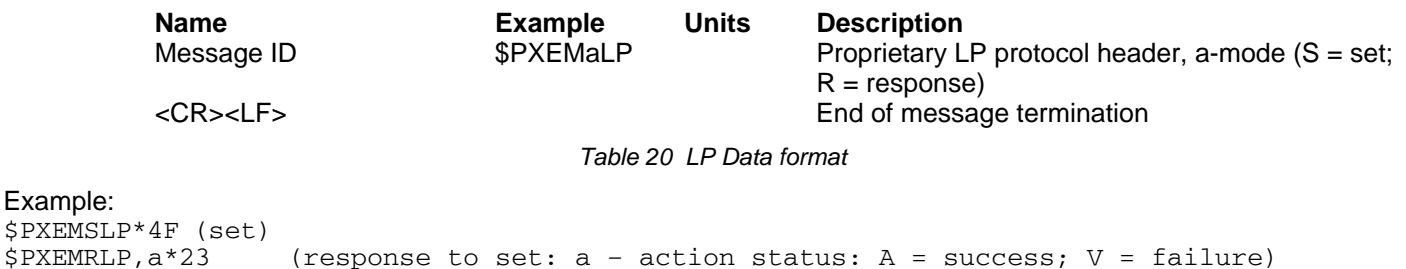

#### **TR – Transparent Mode**

With this type of command an API function call as defined in the Standard and Advanced API Function Calls documents are passed through the NMEA interface. This can be a query, set, and response type of command.

\$PXEMaTR,c..c,x..xx, .., x..x\*hh

Example: \$PXEMQTR,SQCS\*6E \$PXEMRTR, SQCS, NAV\_OK, GPS Time of Week, Channel status for satellite 1, ... Channel<br>status for satellite n\*4F (response to the channel status query) (response to the channel status query)

See Exhibit B for detailed information on the API function calls

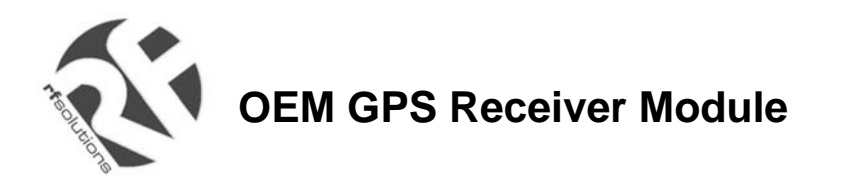

#### **GPS DATA BACK-UP**

The almanac data is the information transmitted by each satellite on the orbits and state (health) of the entire constellation. The ephemeris is a list of accurate positions or locations of celestial objects as a function of time. So, the availability of almanac and ephemeris data, in addition to time and approximate position, allows the GPS receiver to rapidly acquire satellites as soon as it is turned on. There are 3 possible start conditions when the receiver is turned on: a) the Cold Start, that is the start-up sequence of the receiver when no initialization data is available; b) the Warm Start, that is the start-up sequence of the receiver when the last position, the time and the almanac information are available; and c) the Hot Start, that is the start-up sequence of the receiver when the ephemeris, the last position, the time and the almanac information are available.

In the XE1610-OEMPVT design the GPS data structure, including almanac, ephemeris and last position fix, is copied into the on-board Flash memory. The data is stored the first time the almanac is complete and up-to-date, then every D days, where D is defined in the Default Parameters Table \*, parameter #13. Alternatively, the Flash can be programmed with valid information during the manufacturing process. This is to avoid downloading it from satellites, which takes approx. 12.5 minutes. Then, as long as the main power supply remains turned On, the GPS data structure is kept in RAM. However, data in RAM is not maintained if the main supply is switched Off (or in case of a power failure). In this case, upon power up, this data is uploaded from the Flash back-up memory into the GPS data RAM. Provided this data is valid – 6 months for the Almanac, 4 hours for ephemeris – the TTFF will be shorter than Cold Start TTFF, since the receiver will be in a Warm or Hot start condition. (\*) see the Default Settings section below

Note: with the current Flash technology embedded in this design it takes approx. 20 seconds to erase and update the Flash sectors where the GPS data structure is stored.

#### **REAL TIME CLOCK**

The receiver board has a hardware Real Time Clock chip that operates independently from the MCU and the GPS function. When the GPS receiver is active and as soon as the GPS time becomes available the RTC is synchronized with GPS time. Then, as long as GPS time is available, the RTC is synchronized every 60 minutes.

If the main power supply VCC is turned OFF and provided the VRTCBK supply is available, the RTC operates and keeps the RTC information up to date. By doing so, when both the main VCC supply and the GPS receiver are turned ON again the time information will be immediately available.

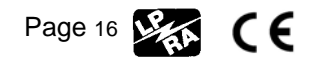

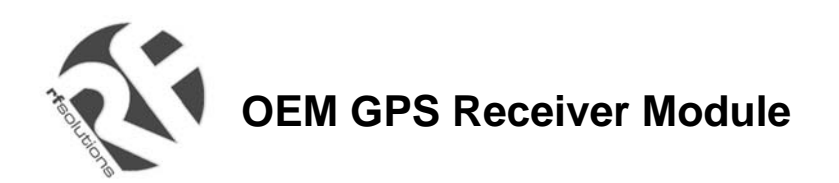

### **DEFAULT SETTINGS**

A number of system settings are stored in one particular area of the embedded Flash. This is the Default Parameters Table, whose content is listed below. Some of these settings can be modified by sending a proprietary NMEA command to the receiver, as defined previously.

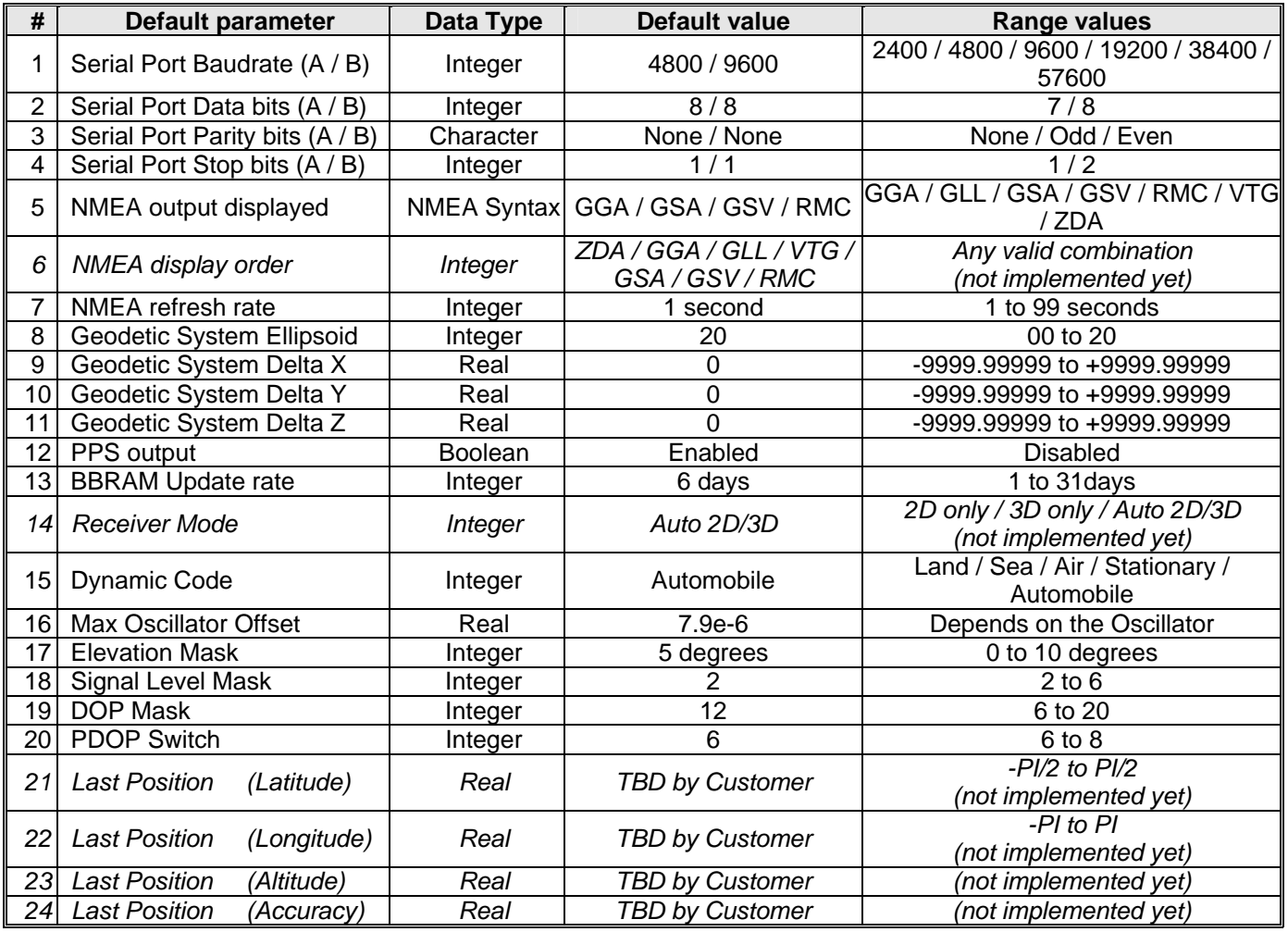

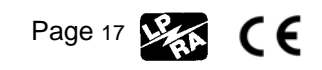

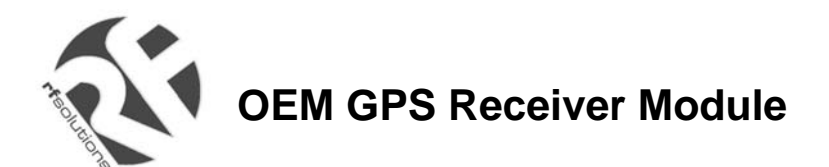

#### **GPS ENGINE CONFIGURATION**

In addition, there are some settings for the embedded FirstGPS navigation software that cannot be modified by the users

#### **Receiver configuration**

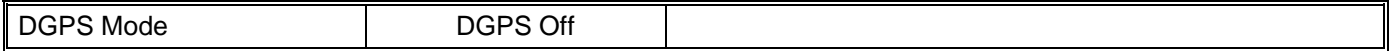

#### **Filter configuration**

Kalman Filter

#### **Offset configuration**

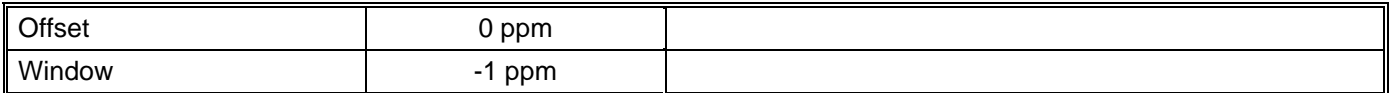

#### **Application settings**

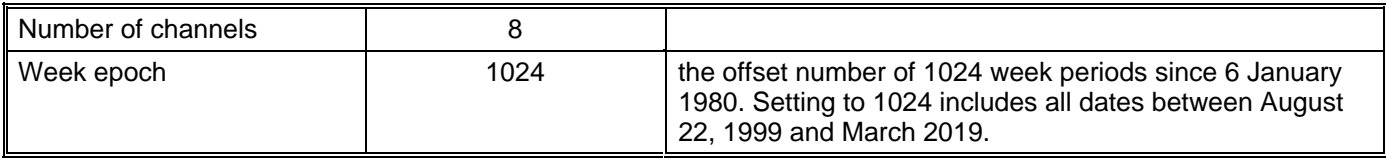

#### **APPLICATION INFORMATION**

#### **ACTIVE ANTENNA**

For proper operation, the XE1610-OEMPVT receiver should be operated with an active GPS antenna that has the following characteristics

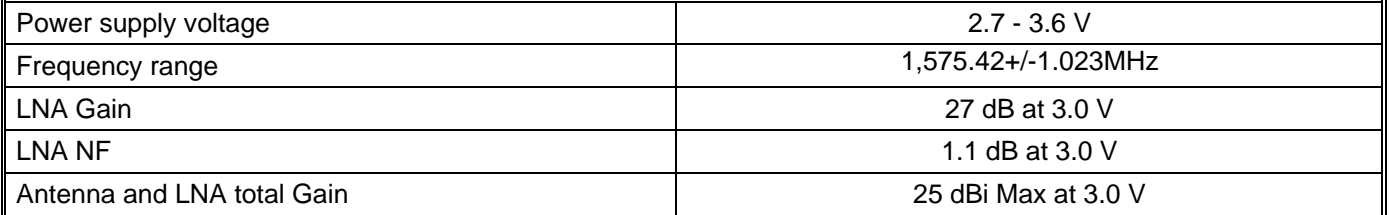

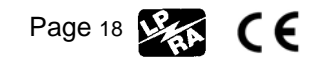

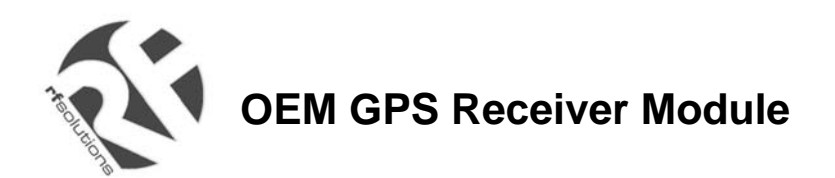

## **TABLE A**

The following table illustrates datums for some cities around the world.

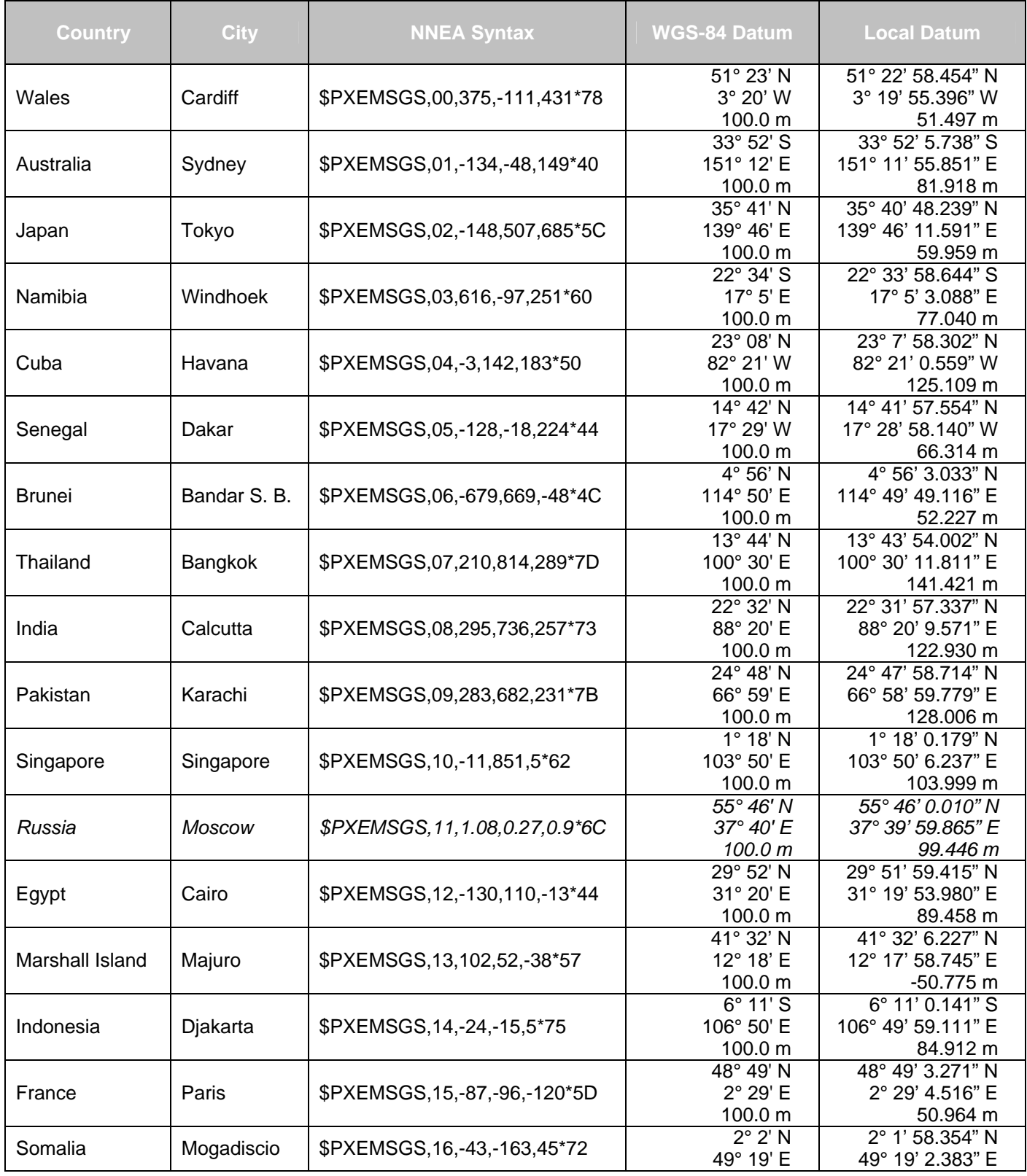

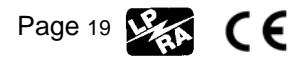

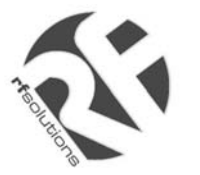

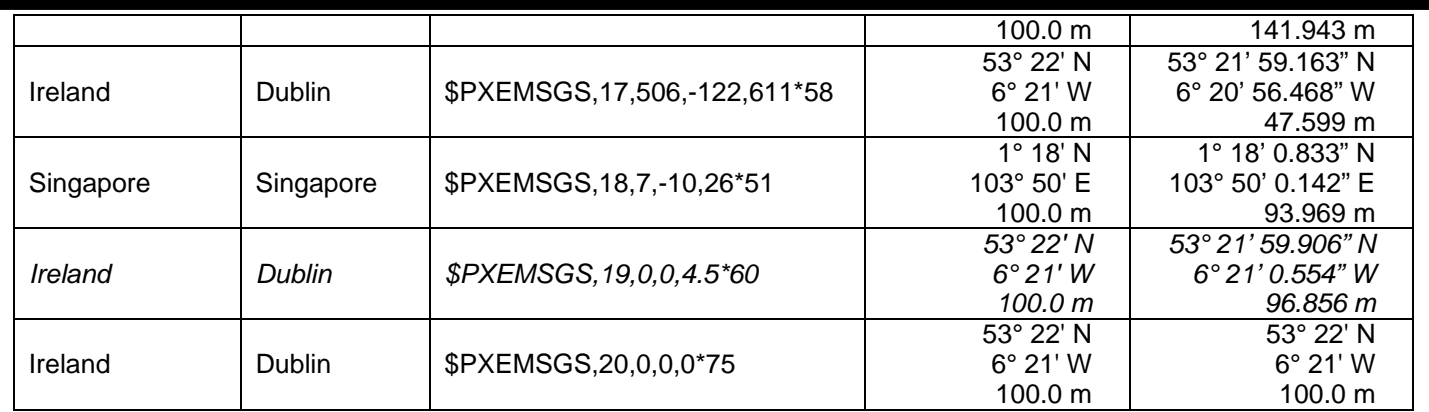

#### **Table B**

The Standard and Advanced API Function Calls documents as well as the list and description of parameters for the \$PXEMaTR proprietary NMEA command are passed to customers on request and upon approval by RF Solutions.

> For more information or general enquiries, please contact *R. F. Solutions Ltd., Unit 21, Cliffe Industrial Estate, South Street, Lewes, E Sussex, BN8 6JL. England Tel +44 (0)1273 898 000 Fax +44 (0)1273 480 661*

*Email sales@rfsolutions.co.uk http://www.rfsolutions.co.uk* 

*RF Solutions is a member of the Low Power Radio Association* 

All Trademarks acknowledged and remain the property of the respected owners

Information contained in this document is believed to be accurate, however no representation or warranty is given and R.F. Solutions Ltd. assumes no liability with respect to the accuracy of such information.<br>Use of R.F.So